### Storage and File Systems

Chester Rebeiro IIT Madras

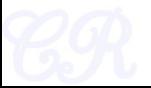

### Two views of a file system

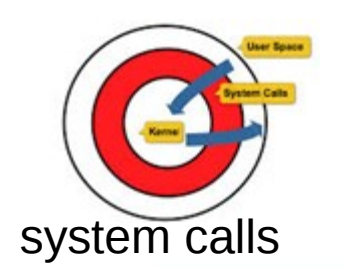

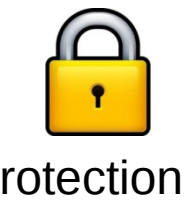

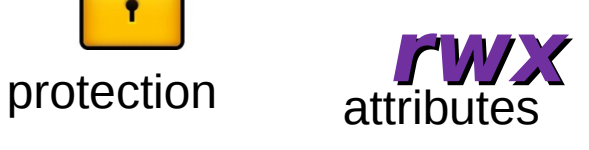

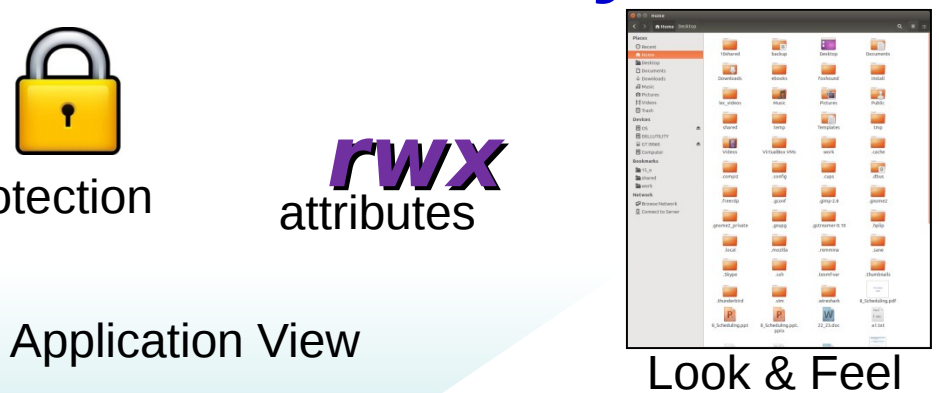

**File system**

#### Hardware view

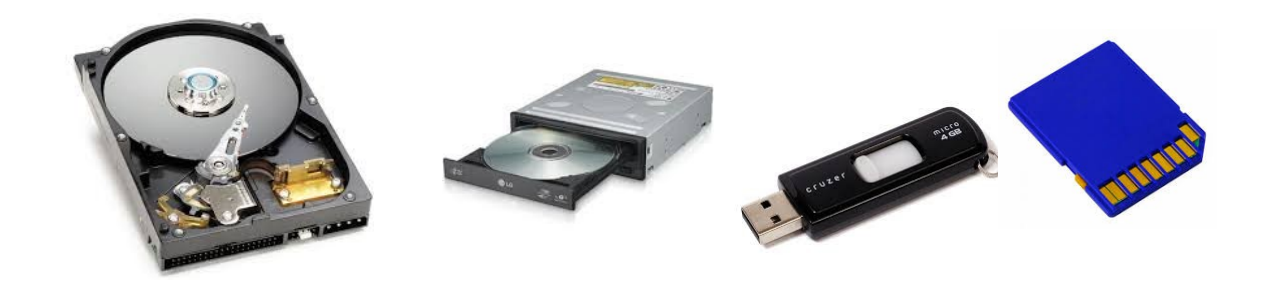

### Magnetic Disks

Chester Rebeiro IIT Madras

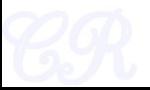

### Magnetic Disks

#### Tracks and Sectors in a platter

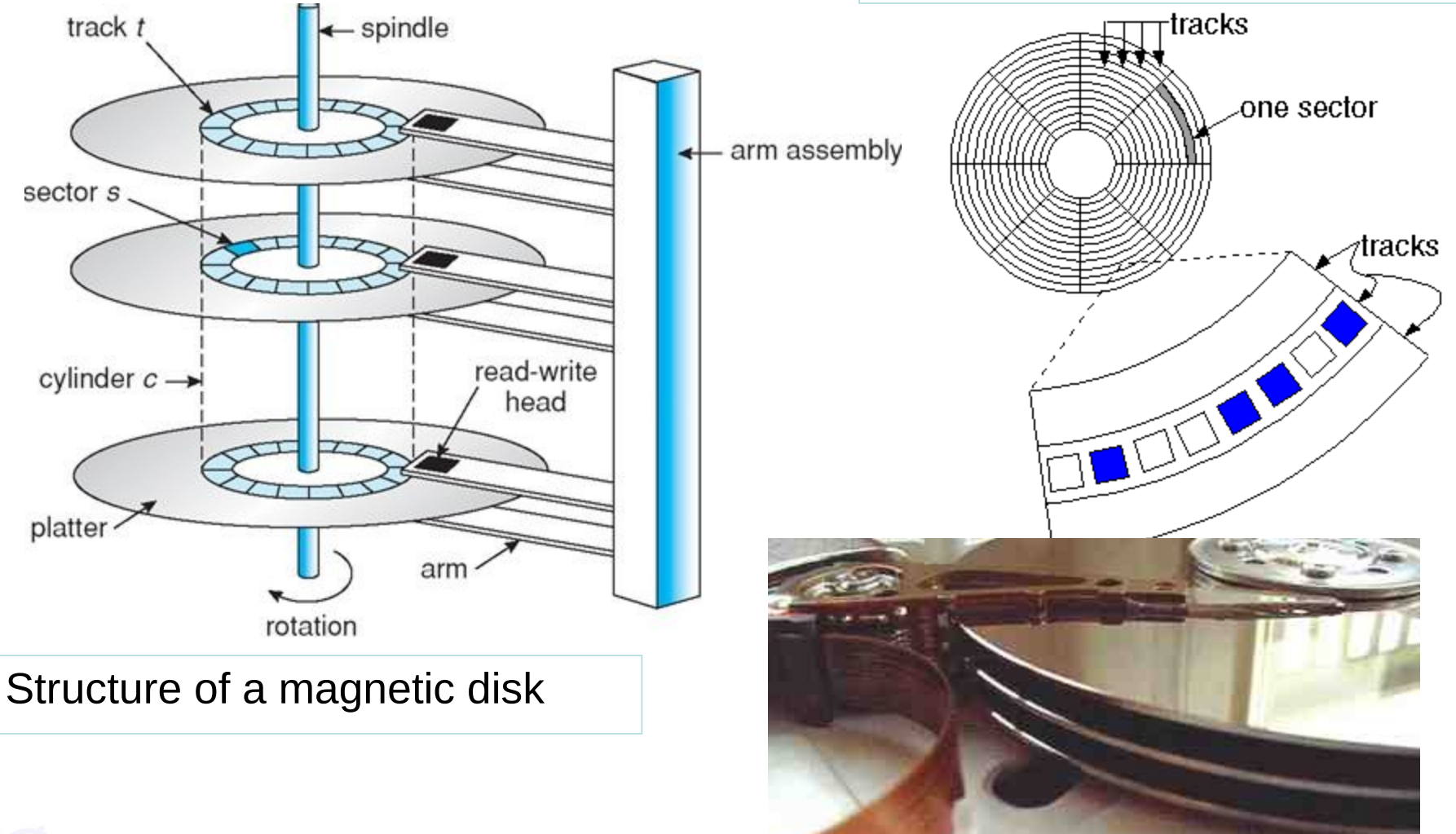

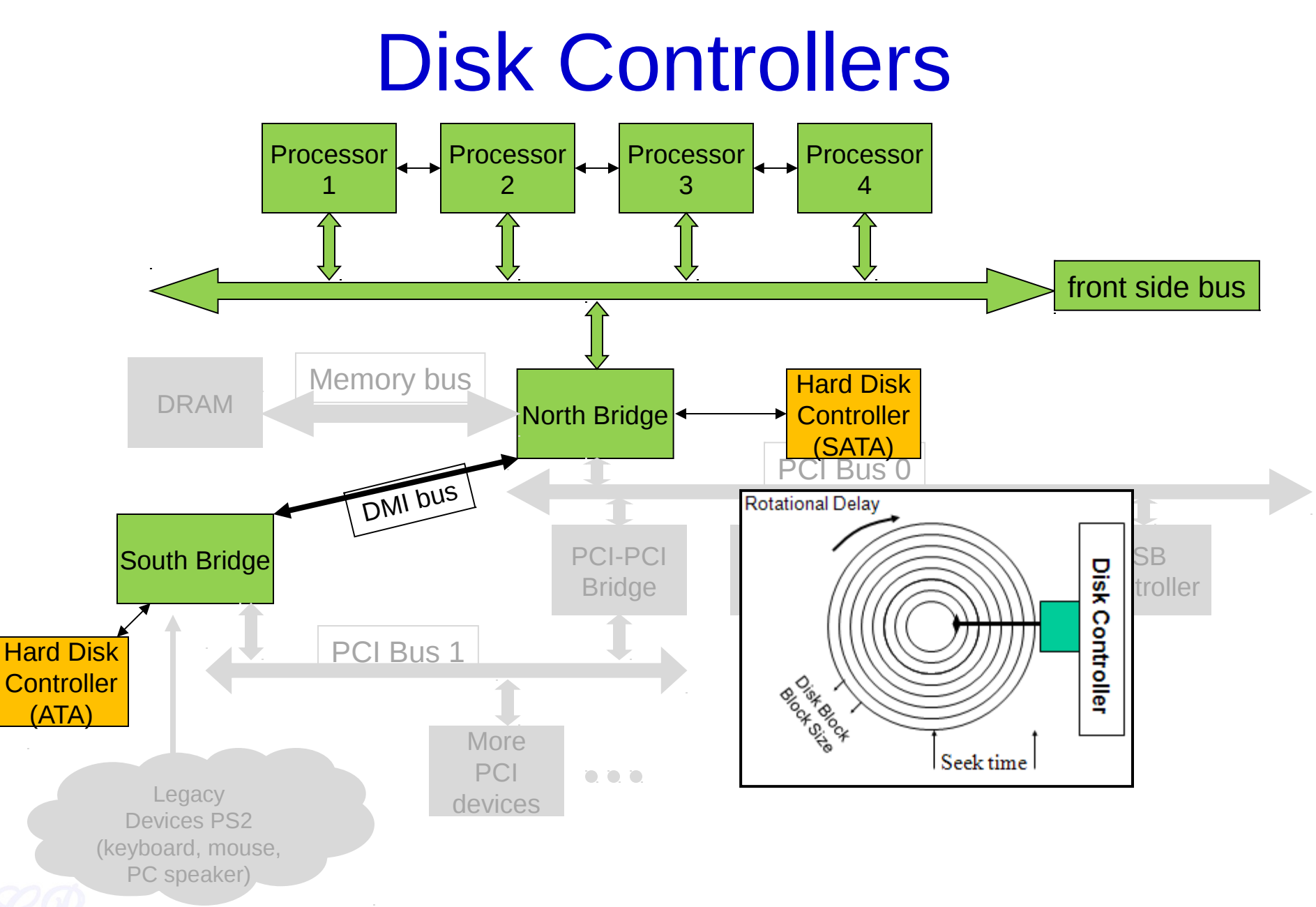

### Access Time

#### • **Seek Time**

- Time it takes the head assembly to travel to the desired track
- Seek time may vary depending on the current head location
- Average seek time generally considered.(Typically 4ms high end servers to 15ms in external drives)

#### • **Rotational Latency**

- Delay waiting for the rotation of the disk to bring the required disk sector under the head
- Depends on the speed of the spindle motor
	- CLV vs CAV

#### • **Data Rate**

– Time to get data off the disk

### CLV and CAV

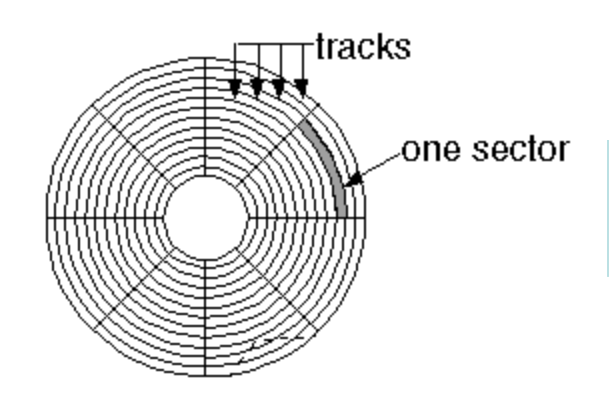

Outer sectors can typically store more data than inner sectors

- CLV (Constant linear Velocity) spindle speed (rpm) varies depending on position of the head. So as to maintain constant read (or write) speeds.
	- Used in audio CDs to ensure constant read rate at which data is read from disk
- CAV (Constant angular velocity) -- spindle velocity is always a constant. Used in hard disks. Easy to engineer.
	- Allows higher read rates because there are no momentum issues

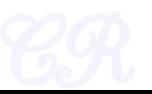

# Disk Addressing

#### • Older schemes

- CHS (cylinder, head, sector) tuple
- Well suited for disks, but not for any other medium
- Need an abstraction
- Logical block addressing (LBA)
	- Large 1-D array of logical blocks
		- Logical block, is the smallest unit of transfer. Typically of size 512 bytes (but can be changed by low level format – don't try this at home!!)
	- Addressing with 48 bits
	- Mapping from CHS to LBA

```
 LBA = (C × HPC + H) × SPT + (S - 1)
```
C : cylinder, H : head, S : sector, HPC: heads / cylinder, SPT: sectors / track

# Disk Scheduling

- **Objectives** 
	- Access time
		- Two components
			- Minimize Seek time
			- Minimize Rotational latency
	- Bandwidth
		- Bytes transferred / (total time taken)
- Reduce seek time by minimizing head movement

Access time and bandwidth can be managed by the order in which Disk I/O requests are serviced

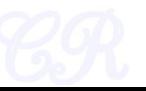

# Disk Scheduling

• Read/write accesses have the following cylinder queue :

95, 180, 34, 119, 11, 123, 62, 64

• The current position of the head is 50

= 644

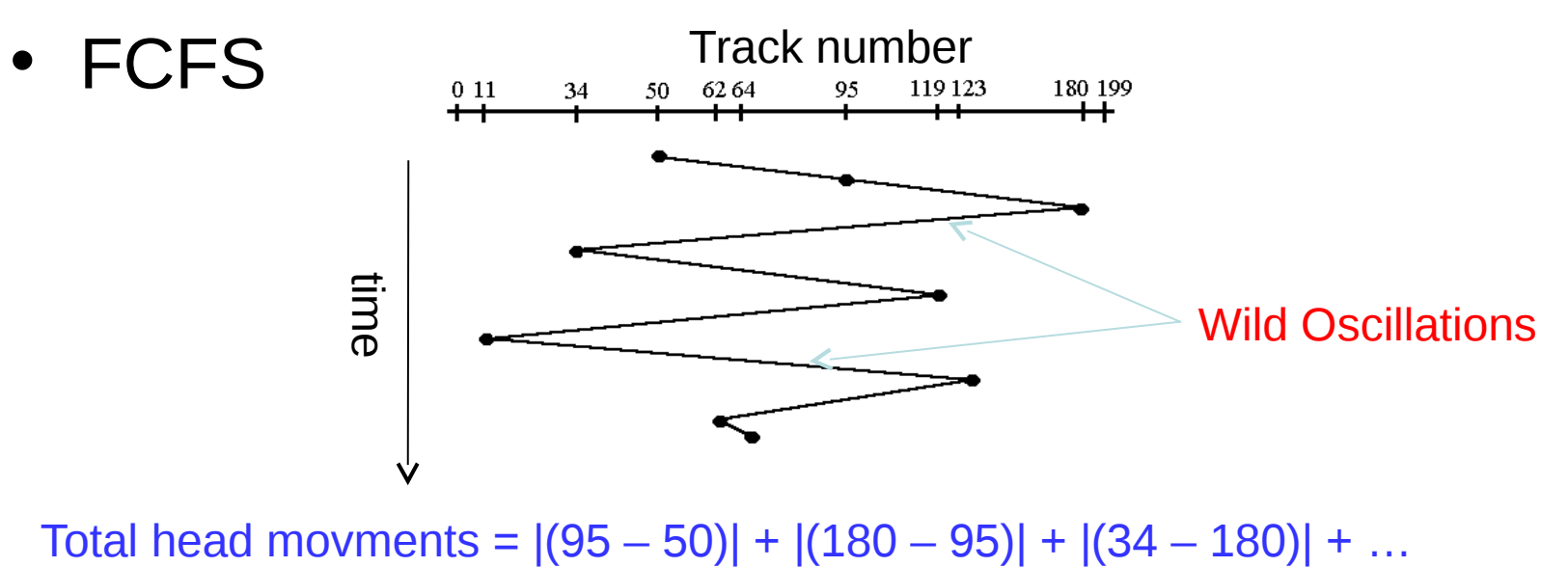

### Shortest Seek Time First (SSTF) 95, 180, 34, 119, 11, 123, 62, 64 Starting at 50

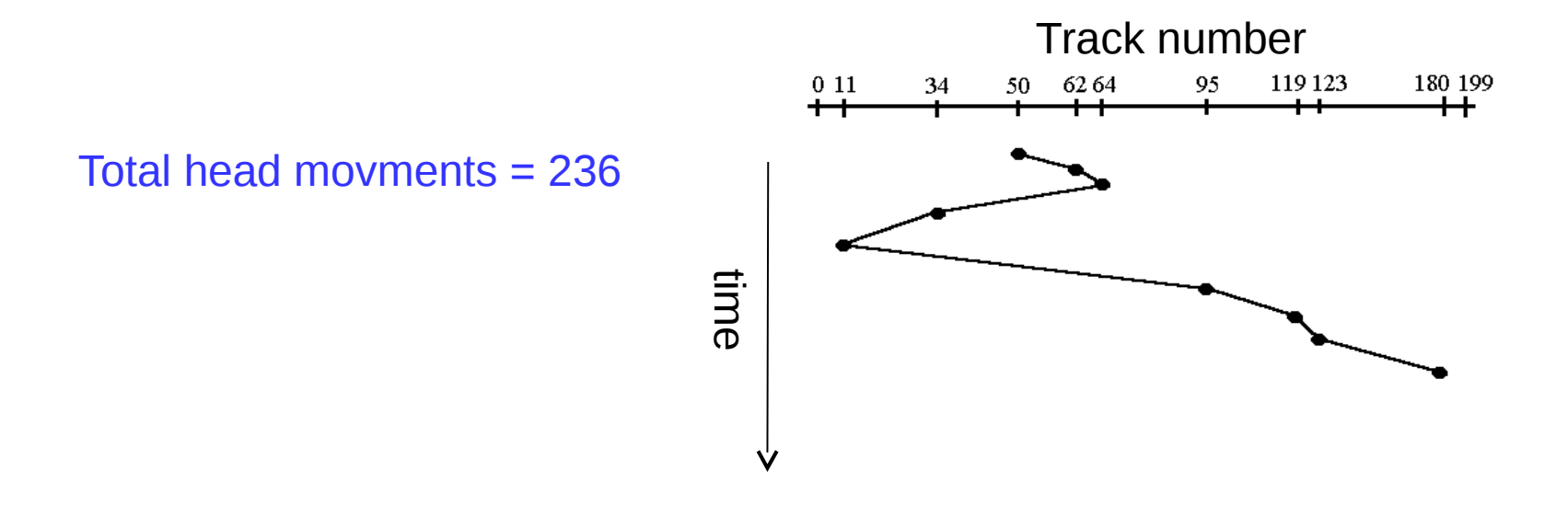

- Counterpart of SJF
- Could lead to starvation

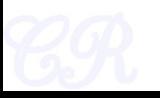

### **Elevators**

#### 95, 180, 34, 119, 11, 123, 62, 64

#### **SCAN**

- Start scanning toward the nearest end and goes till **0**
- Then goes all the way till the other end

Total head movements = 230

#### **C-SCAN**

- Start scanning toward the nearest end and go till the **0**
- Then go all the way to the other end Total head movements = 187
- Useful if tracks accessed with uniform distribution
- Shifting one extreme not included in head movement count

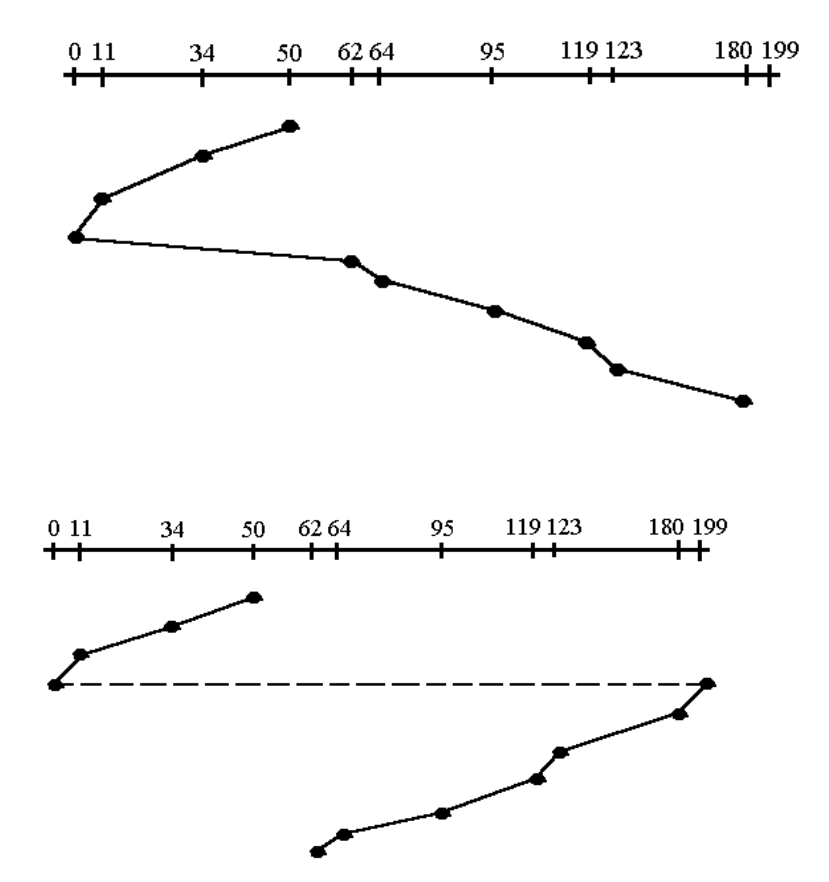

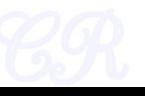

#### C-LOOK 95, 180, 34, 119, 11, 123, 62, 64 Starting at 50

- Like C-SCAN, but don't go to the extreme.
- Stop at the minimum (or maximum)

Total head movements = 157

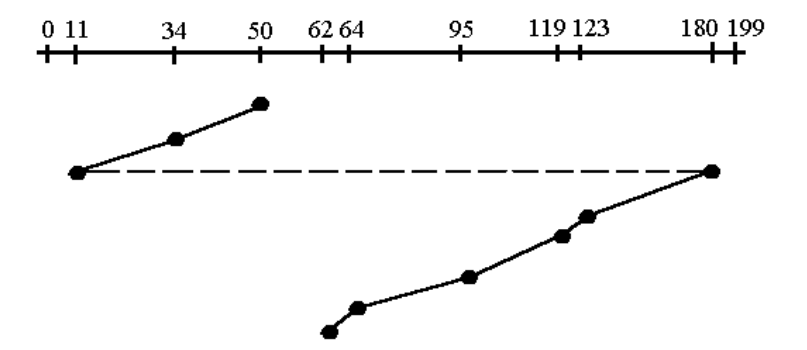

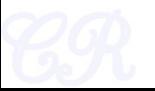

### Application View

Chester Rebeiro IIT Madras

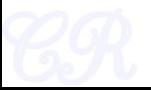

### Files

- From a user's perspective,
	- A byte array
	- Persistent across reboots and power failures
- From OS perspective,
	- Secondary (non-volatile) storage device
		- Hard disks, USB, CD, etc.
	- Map bytes as collection of blocks on storage device

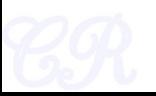

# A File's Metadata (inodes)

- Name. the only information kept in human readable form.
- Identifier. A number that uniquely identifies the file within the file system. Also called the inode number
- Type. File type (inode based file, pipe, etc.)
- Location. Pointer to location of file on device.
- Size.
- Protection. Access control information. Owner, group (r,w,x) permissions, etc. a
- Monitoring. Creation time, access time, etc.

## Files vs Memory

- Every memory location has an address that can be directly accessed
- In files, everything is relative
	- A location of a file depends on the directory it is stored in
	- A pointer must be used to store the current read or write position within the file
	- Eg. To read a byte in a specific file.
		- First search for the file in the directory path and resolve the identifier  **expensive for each access !!!**
		- Use the read pointer to seek the byte position
	- Solution : Use open system call to open the file before any access

(and close system call to close the file after all accesses are complete)

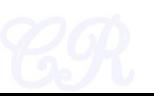

# Opening a File

- Steps involved
	- Resolve Name : search directories for file names and check permissions
	- Read file metadata into open file table
	- Return index in the open file table (this is the familiar file descriptor)

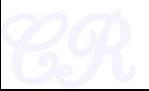

# Open file tables

- Two open file tables used
	- system wide table
		- Contains information about inode, size, access dates, permission, location, etc.
		- Reference count (tracks number of processes that have opened the file)
	- per process table
		- Part of PCBs proc structure
		- Pointer to entry in the system wide table

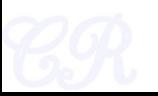

# A File System Organization

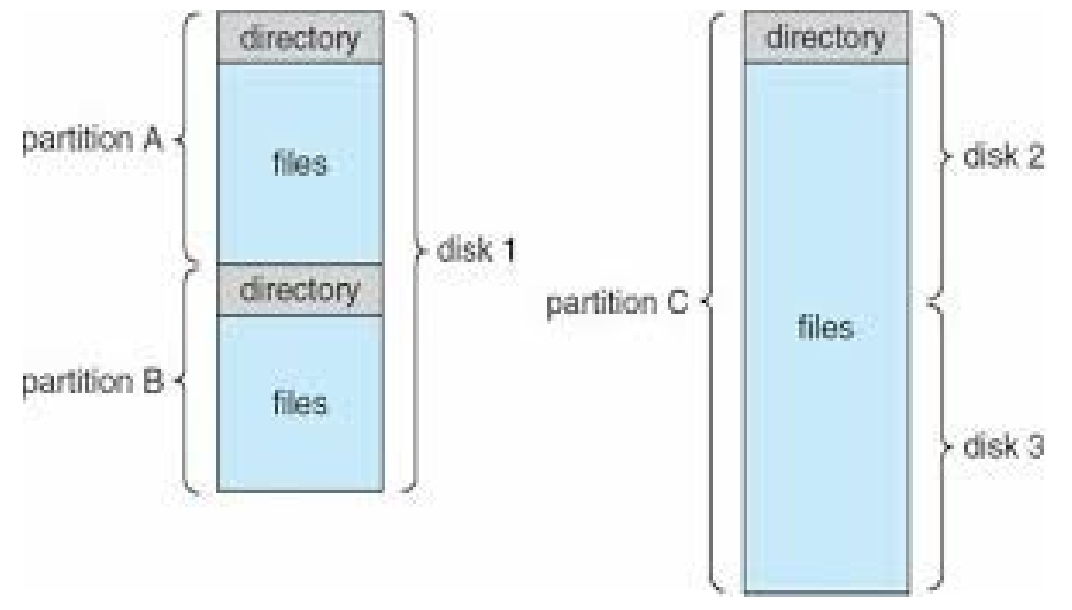

- Volume used to store a file system
- A volume could be present in partitions, disks, or across disks
- Volume contains directories which record information about name, location, size, and type of all files on that volume

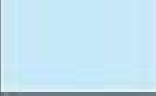

### **Directories**

- Maps file names to location on disk
- Directories also stored on disk
- Structure
	- Single-level directory
		- One directory for all files -- simple
		- Issues when multiple users are present
		- All files should have unique names
	- Two-level directory
		- One directory for each user
		- Solves the name collision between users
		- Still not flexible enough (difficult to share files between users)

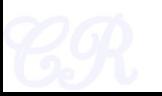

### Tree structured directories

- Directory stored as files on disk
	- Bit in file system used to identify directory
	- Special system calls to read/write/create directories
	- Referenced by slashes between directory names

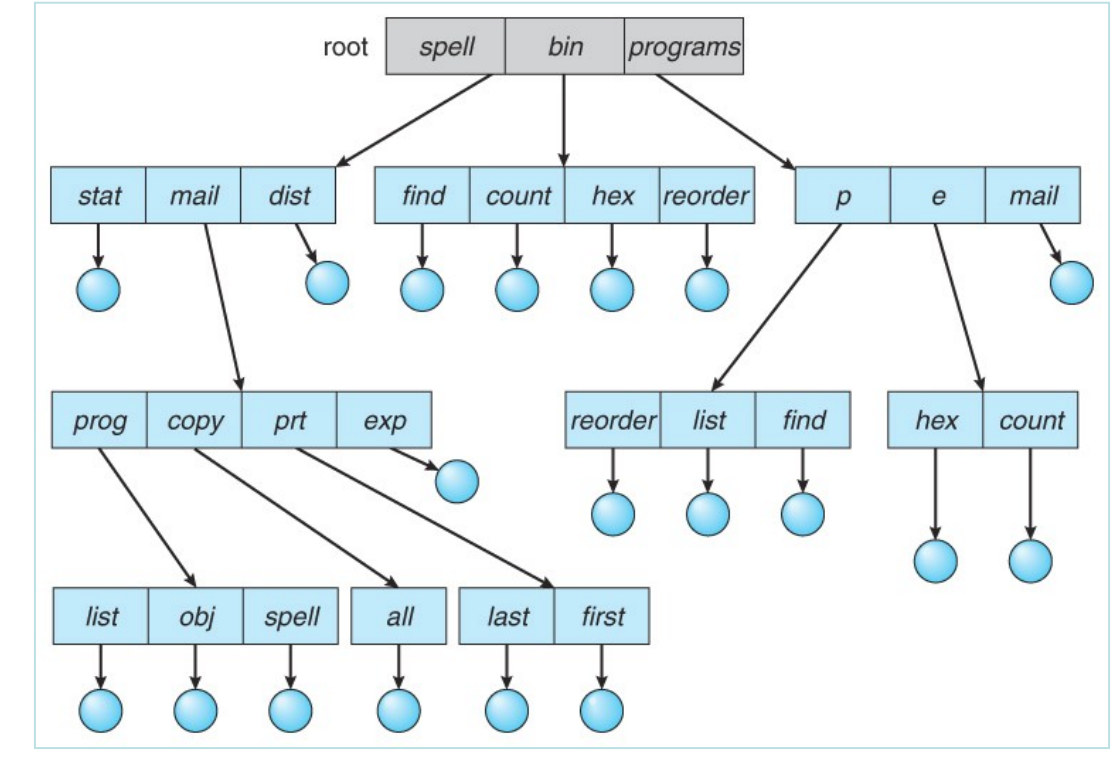

Special directories  $/ \rightarrow$  root  $\rightarrow$  current directory

 $\ldots$   $\rightarrow$  parent directory

### Acyclic Graph Directories

- Directories can share files
- Create links between files
	- Hard links

 it's a link to the actual file on disk (Multiple directory entries point to the same file)

#### \$ln a.txt ahard.txt

– Soft links

 it's a symbolic link to the path where the other file is stored

\$ln –s a.txt asoft.txt

![](_page_22_Figure_9.jpeg)

![](_page_22_Picture_10.jpeg)

### Hard vs Soft links

- Hard links cannot link directories. Cannot cross file system boundaries. Soft links can do both these
- Hard links always refer to the source, even if moved or removed. Soft links are destroyed if the source is moved or removed.
- Implementation difference...hard links store reference count in file metadata.

![](_page_23_Picture_4.jpeg)

### Protection

- Types of access – Read, write, execute, …
- Access Control
	- Which user can use which file!
- Classification of users – User, group, others

![](_page_24_Picture_5.jpeg)

# Mounting a File System

- Just like a file needs to be opened, a file system needs to be mounted
- OS needs to know
	- The location of the device (partition) to be mounted
	- The location in the current file structure where the file system is to be attached

\$ mount /dev/sda3 /media/xyz -t ext3

- OS does,
	- Verify that the device has a valid file system
	- Add new file system to the mount point (/media/xyz)

![](_page_25_Picture_9.jpeg)

### Implementing a File System

Chester Rebeiro IIT Madras

![](_page_26_Picture_2.jpeg)

### FS Layers

![](_page_27_Figure_1.jpeg)

# File System : disk contents

- Boot control block (per volume)
	- If no OS, then boot control block is empty
- Volume control block (per volume)
	- Volume(or partition details) such as number of blocks in the partition, size of blocks, free blocks, etc.
	- Sometimes called the superblock
- Directory structure
	- To organize the files. In Unix, this may include file names and associated inode numbers. In Windows, it is a table.
- Per file FCB (File control block)
	- Metadata about a file. Unique identifier to associate it with a directory.

![](_page_28_Picture_10.jpeg)

### file system : in-memory contents

• Mount table : contains information about each mounted volume

\$ cat /etc/fstab

- In memory directory structure cache holds recently accessed directories
- System wide open file table
- Per process open file table
- Buffer cache to hold file system blocks

![](_page_29_Picture_7.jpeg)

# File operations (create)

#### • File Creation

- 1. Create FCB for the new file
- 2. Update directory contents
- 3. Write new directory contents to disk (and may cache it as well) .

![](_page_30_Picture_5.jpeg)

# File Operations (open)

- File Open
	- 1. Application passes file name through open system call
	- 2. sys\_open searches the system-wide open file table to see if the file is already in use by another process
		- If yes, then increment usage count and add pointer in per-process open file table
		- If no, search directory structure for file name (either in the cache or disk) add to system-wide open file table and per-process open file table
	- 3. The pointer (or index) in the per-process open file table is returned to application. This becomes the file descriptor

![](_page_31_Figure_7.jpeg)

# File operations (close)

- file close
	- Per process open table entry is removed
	- System wide open table reference count decremented by 1.
		- If this value becomes 0 then updates copied back to disk (if needed)
		- Remove system wide open table entry

![](_page_32_Picture_6.jpeg)

# File Operations (read/write)

• File Read

![](_page_33_Figure_2.jpeg)

![](_page_33_Picture_3.jpeg)

### Virtual File Systems

• How do we seamlessly support multiple file systems and devices?

![](_page_34_Figure_2.jpeg)

### File Access Methods

- Sequential Access
	- Information processed one block after the other
	- Typical usage
- Direct Access
	- Suitable for database systems
	- When query arrives, compute the corresponding block number, and directly access block

![](_page_35_Picture_7.jpeg)

# Tracking Free Space

- Bitmap of blocks
	- 1 indicates used, 0 indicates free
- Linked list of free blocks
- File systems may use heuristics – eg. A group of closely spaced free blocks

![](_page_36_Picture_5.jpeg)

### Allocation Methods

- How does the OS allocate blocks in the disk?
	- Contiguous allocation
	- Linked allocation
	- Indexed allocation

![](_page_37_Picture_5.jpeg)

# Contiguous Allocation

- Each file is allocated contiguous blocks on the disk
- Directory entry keeps the start and length
- Allocation
	- First fit / best fit ?
- Advantages
	- Easy / simple
- Disadvantages
	- External fragmentation (may need regular defagmentation)
	- Users need to specify the maximum file size at creation (may lead to internal fragmentation – a file may request a much large space and not use it)

![](_page_38_Figure_10.jpeg)

# Linked Allocation

- Directory stores link of start and end block (optionally)
- Pointer in block store link to next block
- **Advantages** 
	- Solves external fragmentation problems
- **Disadvantages** 
	- Not suited for direct access of files (all pointers need to be accessed)
	- Pointer needs to be stored .. **overheads!!**
		- Overheads reduced by using clusters (ie. cluster of sequential blocks associated with one pointer)
	- Reliability.
		- If a pointer is damaged (or lost), rest of file is lost.
		- A bug in the OS may result in a wrong pointer being picked up.

![](_page_39_Picture_12.jpeg)

![](_page_39_Picture_13.jpeg)

### FAT File

### (a variation linked allocation scheme)

- Invented by Marc McDonald and Bill Gates
- FAT is a table that
	- contains one entry for each block
	- and is indexed by block number.
- Files represented by linking pointers in the FAT
- FAT table generally cached
- Advantages,
	- Solves direct access problems of linked allocation
	- Easy to grow files
	- Greater reliability
		- A bad block implies only one block is corrupted
- Disadvantages,
	- Volume size determined by FAT size

![](_page_40_Figure_15.jpeg)

### Indexed Allocation

#### • Advantages,

- Supports direct access
- No external fragmentation
- Easy to grow files

#### • How large should the index block be?

- Files typically, one or two blocks long
	- The index block will therefore have only one or two entries
	- A large index block  $\rightarrow$  huge wastage
- A small index block will limit the size of file
	- Need an additional mechanism to deal with large files
- Disadvantage,
	- Sequential access may be slow
		- **May use clusters**

Use disk blocks as index blocks that don't hold file data, but hold pointers to the disk blocks that hold file data.

![](_page_41_Figure_17.jpeg)

# Multi Level Indexing

• Block index has multiple levels

![](_page_42_Figure_2.jpeg)

![](_page_42_Picture_3.jpeg)

# Multi Level Indexing Linux (ext2/ext3), xv6

![](_page_43_Figure_1.jpeg)

### Performance Issues

- Disk cache
	- In disk controller, can store a whole track
- Buffer cache
	- In RAM, maintained by OS
- Synchronous / asynchronous writes
	- Synchronous writes occur in the order n which the disk subsystem receives them.
		- Writes are not buffered
	- In asynchronous writes, data is buffered and may be written out of order
		- Generally used

![](_page_44_Picture_10.jpeg)

### System Crashes

A system call wants to modify 4 blocks in the file system

![](_page_45_Picture_2.jpeg)

Block *a* corresponds to a file's FCB Block *b* corresponds to the corresponding directory Block *c* and d corresponds to the file data

What happens if the system crashes after *a* and *b* are written?

![](_page_45_Picture_5.jpeg)

Files system state is inconsistent

Block *a* indicates that there exists a directory entry for the file Block *b* indicates that the file should be present *BUT the file is not present*

![](_page_45_Picture_8.jpeg)

### Recovery

- System crashes can cause inconsistencies on disk
	- Eg. System crashed while creating a file
- Dealing with inconsistencies
	- Consistency checking
		- scan all data on directory and compares with data in each block to determine consistency ..... slow!!
		- fsck in Linux, chkdsk in Windows
			- Checks for inconsistencies and could potentially fix them
		- Disadvantages
			- May not always be successful in repairing
			- May require human intervention to resolve conflicts

![](_page_46_Picture_11.jpeg)

### Journaling File Systems (JFS) (Log based recovery techniques)

- 1. When system call is invoked, all metadata changes are written sequentially to a log and the system call returns.
- 2. Log entries corresponding to a single operation is called transactions.
- 3. Entries are played sequentially to actual file system structures.
	- As changes are made to file systems, a pointer is updates which actions have completed
	- When an entire transaction is completed; the corresponding log entries are removed
- 4. If the system crashes, and if log file has one or more entries (it means OS has committed the operations but FS is not updated)
	- continue to play entries; as in step 3

![](_page_47_Picture_8.jpeg)

# Journaling File Systems (JFS)

- Allocate a small portion of the file system (on disk) as a log
- System call modifies 4 blocks (as before)

![](_page_48_Picture_3.jpeg)

- This we call as a **transaction**
- JFS ensures that this transaction is done atomically

(either all 4 blocks are modified or none)

![](_page_48_Picture_7.jpeg)

![](_page_48_Picture_8.jpeg)

# JFS working (1) *a b c d* complete > 0 **1** Copy blocks to Log. First *complete*, then *a*, *b*, *c*, *d* **2** Set complete bit in file system to 1 (Commit) *1* complete**3** Copy from Log to file system

**4** Set complete bit in file system to 0 Remove *a*, *b*, *c*, *d* from the log

# JFS Working (2)

- 1. Copy blocks to Log. First *complete*, then *a*, *b*, *c*, *d*
- 2. Set complete bit in file system to 1
- 3. Copy from Log to file system
- 4. Set complete bit in file system to 0. Remove *a*, *b*, *c*, *d* from the log

![](_page_50_Figure_5.jpeg)

![](_page_50_Picture_6.jpeg)

xv6 File System

![](_page_51_Picture_1.jpeg)

### xv6 File System Layers

![](_page_52_Figure_1.jpeg)

![](_page_52_Picture_2.jpeg)

### On disk file system format

![](_page_53_Figure_1.jpeg)

ref: fs.h

![](_page_54_Figure_0.jpeg)

- Size of list is fixed
- Recycling done by LRU

### IDE disk driver

• Has a queue of bufs that need to be read / written from disk

![](_page_55_Figure_2.jpeg)

### IDE interrupt handler

![](_page_56_Figure_1.jpeg)

# Buffer Cache Access

#### struct buf\* bread(uint dev, uint blockno)

- (1) Find block number (blockno) in buffer cache;
- (2) If not found, need to query the hard disk and allocate a block from buffer cache. (may need to use LRU policy to allocate block)
- (3) Returns pointer to the buf queried for

#### void bwrite(struct buf \*b)

Trigger disk to read/write buf from cache to disk

#### void brelse(struct buf \*b)

Release buffer and mark as most recently used

#### **Typical Usage for modifying a block**

 $bp = bread(xxx, yyy)$ // modify bp[offset] bwrite(bp) brelse(bp)

### Log based Recovery

![](_page_58_Figure_1.jpeg)

![](_page_58_Picture_2.jpeg)

![](_page_59_Picture_0.jpeg)